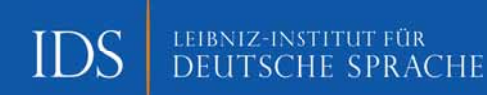

# Deutsche Sprache

Zeitschrift für Theorie **·** Praxis **·** Dokumentation

**www.DSdigital.de**

Stand: April 2021

## **Allgemeine Hinweise zur Einreichung eines Manuskriptes**

Auf den folgenden Seiten finden Sie Hinweise für Publikationen in der Zeitschrift "Deutsche Sprache" (DS) des Leibniz-Instituts für Deutsche Sprache (IDS).

Alle eingereichten Beiträge unterliegen einer anonymen doppelten Begutachtung (Peer Review). Auf der Grundlage dieser Gutachten wird über die Annahme oder Ablehnung eines Beitrags entschieden. Ein Beitrag kann auch nach Überarbeitung unter Berücksichtigung der Gutachten angenommen werden.

Den Beiträgen ist eine kurze Zusammenfassung im Sinne eines Abstracts in Deutsch und Englisch (bis zu 15 Zeilen jeweils) voranzustellen. Die englische Version kann bei Bedarf auch vom Verlag erstellt werden.

Zudem ist es möglich, ein Summary mit max. 10.000 Zeichen einzureichen. Die Einreichung erfolgt in englischer oder deutscher Sprache, die entsprechend geprüft und/oder übersetzt wird. Die Publikation des englischen Summarys erfolgt ausschließlich digital auf DSdigital.de.

Der Manuskriptumfang soll inklusive Literaturverzeichnis, Anhang und Tabellen 24 Seiten nicht überschreiten (pro Text-Seite ca. 3.100 Zeichen inkl. Leerzeichen reiner Text; bitte beachten Sie eine angepasste Zeichenzahl, wenn Ihr Text stärker strukturiert ist und Tabellen, Abbildungen oder Grafiken enthält).

Bitte übergeben Sie uns Ihren Text als bearbeitbare Textdatei (d. h. doc, docx, odt, rtf; andere Formate sprechen Sie bitte vorher mit uns ab) oder Sie verwenden die Dokumentvorlage (siehe unten). Zusätzlich benötigen wir als Referenz eine PDF-Datei Ihres Textes. Wenn Ihr Text Abbildungen enthält, beachten Sie die weiter unten aufgeführten Hinweise.

## **Verwendung der WORD-Vorlagendatei**

Um Ihren Beitrag gemäß den Konventionen der Zeitschrift erstellen zu können, finden Sie auf der Internetseite des IDS (https://pub. ids-mannheim.de/laufend/deusprach) eine Dokumentvorlage für Autor/-innen zur freien Verfügung.

Bei Bedarf erhalten Sie diese auch von der Redaktion. Diese Datei ist bereits auf den Satzspiegel eingestellt und enthält die wichtigsten Zeichen- und Absatzformate zur einfachen Erstellung der Texte.

#### **Formateinstellungen/Besonderheiten**

#### ► Überschriften

Überschriften sind manuell mit Dezimalklassifi kationssystem zu nummerieren (d. h. 1, 1.1, 1.2.3, 1.2.3.4 usw.), gerne können Sie auch die automatische Nummerierung benutzen. Überschriften sind immer linksbündig ausgerichtet.

#### **Absatzformat Grundtext (Standard/Normal)**

Alle Grundtext-Absätze eines Textes werden ohne Einzug gestaltet, dafür erhalten Sie zur übersichtlichen Gestaltung eine halbe Leerzeile Vorschub. Alle Textabsätze sind im Blocksatz gesetzt.

#### **Silbentrennung**

Bitte verwenden Sie ausschließlich die automatische Silbentrennung, händische Trennungen erzeugen im Text unnötige Trennstriche.

#### **Zitate**

Wörtliche Zitate immer mit einer ausführlichen Quellenangabe versehen, also i. d. R. mit Quellentextangabe inkl. Jahr (Kurzform bei Bezug auf Literaturverzeichnis benutzen) und vor allem auch mit Seitenzahlen der Fundstelle. Längere Zitate (d. h. mit mindestens drei kompletten Textzeilen) als Zitatblock setzen, d. h. Schrift größe 10 Pt und Blockeinzug links 5 mm sowie Abstand davor und danach 6 Pt. Doppelte Anführungszeichen als Zitatmarkierer am Anfang und Ende eines Zitatblocks sind nicht nötig, da die Form des Zitatblocks selbst die Textstelle als Zitat auszeichnet.

#### **Auszeichnungen**

Als Auszeichnungen sind vorgesehen: *Kursivsetzung*, **Fett setzung**, Kapitälchen und VERSA-LIEN. Andere Auszeichnungsformen sollten vorher mit der Redaktion abgesprochen werden.

# **Klammern**

Runde ( ) und eckige Klammern [ ] immer recte setzen, auch wenn der umgebende Text anders ausgezeichnet ist (z. B. *kursiv*).

## **Anführungszeichen**

Doppelte typografische Anführungszeichen: öffnend unten, schließend oben "" (z. B. "er ging nach Hause"). Einfache Anführungszeichen: öffnend unten, schließend oben ,' (z. B., Hamburger Fischereiabkommen').

Apostrophe als gerades Hochkomma ' (z. B. Peter's car).

# **Kopfzeilen/Seitenzahlen**

Um den Inhalt der Kopfzeilen (Titel-, Kapitelbzw. Autoren-Verweise) müssen Sie sich nicht kümmern, das erledigen wir gemäß den Konventionen der DS-Hefte. Eine Seitenzahl in WORD wäre wünschenswert (Form und Position ist dabei nicht wichtig), damit wir uns (und Sie sich bei möglichen Rückfragen) besser im Text orientieren können.

# "**f./ff ."-Angaben**

Bitte benutzen Sie nur die Abkürzung "f." für die Angabe einer einzelnen Folgeseite ("S. 12 f." steht z. B. für "S. 12-13").

Die Abkürzung "ff." entspricht nicht unseren Konventionen: Bitte geben Sie hier immer den genauen Seitenbereich an (z. B. "S. 12–20" und nicht "S. 12 ff.").

# **Transkripte**

Transkripte werden in Courier erfasst, nötige Übersetzungen können in Grundschrift angelegt werden. Zitieren Sie Transkripte im Text, versehen Sie diese bitte mit dem Zeilenzähler aus dem Transkript.

## **Rechtschreibung**

Die "Deutsche Sprache" folgt den Empfehlungen des Rats für deutsche Rechtschreibung.

## **Gendern**

Möglich sind Paarschreibungen (Autorinnen und Autoren), die von Duden empfohlene Verkürzung mit Schräg- und Bindestrich (Autor/-innen) sowie das generische Maskulinum. Diese Vorgaben beziehen sich lediglich auf die Schreibweise. Die sprachliche Umsetzung obliegt natürlich den Autor/-innen.

# **Fußnoten/Verweise**

## **Fußnoten**

Die Fußnoten werden für den gesamten Beitrag und nicht kapitelweise durchnummeriert. Fußnoten stehen auf der jeweiligen Seite; es gibt keine Endnoten. Fußnoten sind inhaltlichen Kommentaren vorbehalten und sollten nicht für bibliografische Angaben verwendet werden.

#### **Verweise im Text**

Verweisen Sie innerhalb Ihres Textes nicht auf Seitenzahlen. Bitte verwenden Sie von der Seitenzählung unabhängige Verweise wie z. B. "siehe Kapitel 2" oder "vgl. den vorherigen Abschnitt".

# **Literatur**

## **Literaturverweise im Text**

Im Text selbst gibt es nur Kurzverweise als Literaturangaben, die ausführlichen bibliografi schen Angaben stehen am Ende des Textes im Literaturverzeichnis. Seitenangaben stehen durch Komma getrennt nach der Jahresangabe, dabei bitte möglichst genaue Seitenangaben machen (z. B. "S. 12-27"). Wird auf mehrere Seiten referiert, so steht zwischen den Seitenzahlen ein Halbgeviertstrich, kein einfacher Bindestrich (x–xx, nicht x-xx).

Die Verweise im Text folgen dem nachstehenden Schema:

• Nachname(n) und danach das Erscheinungsjahr sowie ggf. Seitenangaben in Klammern: Müller (2001); Schneider/Meier (1997); Müller (1980a); Müller (2001, S. 12)

 $\cdot$  Eine Herausgeberschaft des betreffenden Titels wird bei den Kurzverweisen immer mit aufgeführt:

Müller (Hg.) (2017); Schneider/Meier (Hg.) (2001); Müller/Meier (Hg.) (2012, S. 12–13)

• Bei bereits in Klammern stehenden Angaben entfällt die Klammer um Jahr und ggf. Seitenangabe:

(nach Müller 2012), n i c h t (nach Müller (2012))

• Bei Autor/-innen mit gleichen Nachnamen und gleichem Erscheinungsjahr zusätzlich Vornamen angeben:

Müller, Emma (2013); Müller, Peter (2013)

• Ab vier Autor/-innen wird im Text nur der erste Nachname und "et al." verwendet: Müller et al. (1998); Schneider et al. (Hg.) (2016), n i c h t Müller/Meier/Fischer/König (1998)

## **Angaben im Literaturverzeichnis**

Im Literaturverzeichnis am Ende des Textes werden alle im Text benutzten Literaturverweise ausführlich mit ihren bibliografischen Informationen angegeben. Im DS-Literaturverzeichnis werden grundsätzlich nur Titel aufgenommen, die auch tatsächlich im Text benutzt wurden.

- Die Einträge im Literaturverzeichnis sind zunächst alphabetisch nach dem Nachnamen der (ersten) Autorin/des (ersten) Autors geordnet. Bei mehreren Einträgen derselben Verfasserin/ desselben Verfassers erfolgt danach die Ordnung nach dem Erscheinungsjahr: ältester Titel zuerst, danach aufsteigend bis hin zum neuesten Eintrag. Einträge mit Ko-Autor/ innen bzw. Ko-Herausgeber/-innen folgen auf die o. g. Einzeleinträge; sie entsprechen dann demselben Schema wie bei der Einzelautorenschaft . Seitenzahlen bzw. Seitenzahlenbereiche werden mit Komma angehängt.
- Die bibliografischen Angaben im Literaturverzeichnis folgen generell dem nachstehenden Schema:

#### Ein Verfasser

Müller, Karl (2012): Kunstsprachen. Tübingen: Verlagsangabe.

#### Ein Herausgeber

Müller, Karl (Hg.) (1995): Moderne Texte. Ulm: Verlagsangabe.

#### Mehrere Verfasser

Müller, Karl/Schneider, Maria/Carstens, Sabine/ Schmidtbauer, Manfred (2000): Deutsche Grammatik. Berlin/Frankfurt a. M.: Verlagsangabe.

#### Mehrere Herausgeber

Müller, Karl/Schneider, Maria/Carstens, Sabine/ Schmidtbauer, Manfred (Hg.) (1981): Sprachliche Vielfalt – eine Übersicht. Berlin: Verlagsangabe.

## Buchbeiträge

Müller, Karl (2003): Das Kurpfälzische. In: Schneider, Maria/Carstens, Sabine (Hg.): Die deutschen Dialekte. Berlin/New York: Verlagsangabe, S. 99–125.

## Reihen

Müller, Karl (1991): Der Infinitiv. (= Deutsche Grammatik 4). Tübingen: Verlagsangabe.

## **Zeitschriftenaufsätze**

Müller, Karl (2015): Der Nominativ im Deutschen. In: Zeitschrift für Linguistik 48, 2, S. 7 f.

#### Internetbeiträge

Müller, Karl (2016): Facebook und die Sprachfolgen. www.sprache.de/beitrage/mueller2016.htm (Stand: 2. 6. 2017).

# **Abbildungen/Tabellen**

- Alle Abbildungen oder Tabellen werden im gesamten Text unabhängig voneinander durchnummeriert (beginnend bei 1 und nicht bei 0) und müssen eine möglichst kurze und erläuternde Bild- bzw. Tabellenbeischrift haben.
- Die Abbildungen und v. a. auch die Tabellen sollten nicht breiter sein als der Satzspiegel, also 15,1 cm (Breite)  $\times$  23,2 cm (Höhe). Bitte beachten Sie bei der Auswahl bzw. Erstellung von Abbildungen und Tabellen die spätere Lesbarkeit im Buch. Ein Anhaltspunkt ist, dass sie im Format DIN A5 gut lesbar sein sollten.
- $·$  Bitte reichen Sie alle Abbildungen (Fotos, Schaubilder etc.) getrennt vom Textdokument zusätzlich als gesonderte Dateien in einem der folgenden Dateiformate ein: TIFF, JPG, GIF, EPS, BMP, WMF, AI. Andere Formate bitte zuvor mit der Redaktion absprechen.
- Die eingereichten Abbildungen müssen eine Auflösung von mindestens 300 dpi haben.
- Die DS wird in Schwarz-Weiß gedruckt, daher sollten die Abbildungen im Schwarz-Weißbzw. Graustufenmodus angelegt bzw. abgegeben werden. Gerade bei der Erstellung eigener Abbildungen wie z. B. Diagrammen sollten Sie dies beachten, da bei der Umwandlung von farbigen Abbildungen in Graustufen Informationen verloren gehen können (wie etwa die Unterscheidbarkeit farbiger Diagrammbalken). Senden Sie uns möglichst offene Daten zur Bearbeitung, dann ist eine individuelle Einfärbung oder ein Schriftwechsel in den Grafiken leichter möglich.
- Es ist möglich vorab eine Probedatei an uns zu senden, damit Sie die Grafiken nicht mehrmals bearbeiten müssen.

# $\blacksquare$  Kontaktdaten

Am Schluss des Beitrags geben Sie bitte Ihre vollständigen Kontaktdaten an, welche dann auch in der fertigen Ausgabe der Zeitschrift erscheinen werden.

# $\blacksquare$  Beitragseinreichung

Bitte senden Sie Ihren Beitrag an: Leibniz-Institut für Deutsche Sprache Redaktion "Deutsche Sprache" Melanie Kraus Leiterin des Verlagswesens Tel.: +49 621 1581-138 ds@ids-mannheim.de